# **Appendix A. SEAM3D Input**

#### **A.1 General Information**

Since SEAM3D is based on MT3D (Zheng, 1990), much of the input is identical for the two models, and a basic understanding of MT3D is the first step toward mastering SEAM3D. Users who are unfamiliar with MT3D will benefit from reading the MT3D technical documentation (Zheng, 1990). The following sections paraphrase and condense information from the MT3D technical documentation, while information relevant to the additional subroutines in SEAM3D is provided in greater detail. SEAM3D will not require detailed input or reserve computer memory for model options that are not specified by the user. For example, if dissolution of contaminants from a non-aqueous phase liquid (NAPL) is not simulated, then the user does not create the NAPL dissolution input file (see Section 4.2.6).

Estimation of model parameters for biodegradation may be based on laboratory measurements, published values, and theoretical estimates. To produce maximum flexibility, SEAM3D allows parameters to vary across the aquifer layers and among the various substrates and electron acceptors for biodegradation. However, in the absence of detailed information, the user is advised to enter identical parameter values to describe the layers and certain biodegradation processes. Thus, parameter estimation can be simplified when available data do not support a more detailed analysis. Further information on parameter estimation is included in the detailed input instructions (Sections 4.2.1 to 4.2.6).

#### *A.1.1 Types of Input*

Like MT3D, input for SEAM3D may be formatted, list-directed, or unformatted.

#### **Formatted**

Input variables may be formatted as integer, real, character, or logical. In the detailed input instructions (Sections 4.2.1 to 4.2.6), the format column uses I to specify an integer, F for a real number, A for a character variable, and L for a logical variable. Input conventions follow the standards of the FORTRAN 77 language.

#### **List Directed**

List directed, or free format, input involves a sequence of values separated by blanks or commas. The list directed record terminates when a slash  $\ell$  is encountered, repeat counters are permitted, and each new record should begin on a new line of the input file.

#### **Unformatted**

Unformatted files contain binary characters and must be written and read by the computer. Relative to formatted files, unformatted files are smaller and can be processed more readily.

#### *A.1.2 Array Readers*

Most of the input data for SEAM3D is handled by the subroutines IARRAY and RARRAY in the utility module of the program. IARRAY reads one or two dimensional integer arrays, and RARRAY reads one or two dimensional real arrays. Three dimensional arrays are handled by reading a two dimensional areal array for each model layer. Each time an array reader is called, it initially reads an array control record, which occupies a single line of the input filed and is formatted as follows:

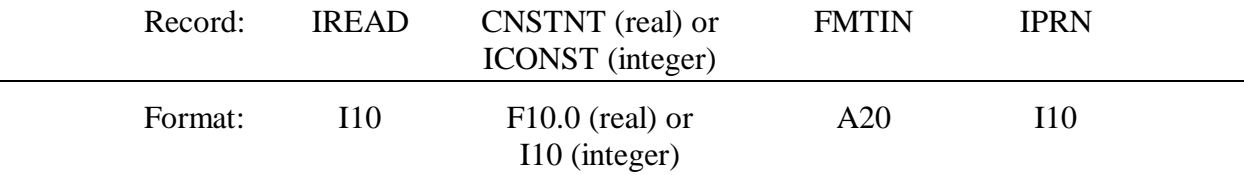

- If IREAD  $= 0$ , then RARRAY sets all elements of the array equal to CNSTNT, or IARRAY sets all elements equal to ICONST.
- If IREAD  $= 100$ , then array values (entered on the lines following the array control record) are read in the format specified by FMTIN.
- If IREAD  $= 101$ , then array values are read as blocks, which are entered on the lines following the array control record. The first line contains only the record NBLOCK, which is an integer specifying the number of blocks to follow. Each block occupies a single line, consisting of I1, I2, J1, J2, VALUE; where I1 is the index of the first row of the block, I2 is the index of the last row, J1 is the index of the first column of the block, J2 is the index of the last column, and VALUE is the value assigned to array elements within the block.

If IREAD  $= 102$ , then array values are read as zones.

If  $IREAD = 103$ , then array values are read in list directed format.

- If IREAD is equal to a nonzero value other than 100, 101, 102, or 103, then array values are read from a separate file. If IREAD is positive, then IREAD is the unit number for the separate file, which is formatted according to FMTIN. If IREAD is negative, then the separate file is unformatted, and the absolute value of IREAD is its unit number.
- If IREAD  $\neq$  0 and CNSTNT or ICONST  $\neq$  0, then all elements in the array are multiplied by CNSTNT or ICONST.

The format specifier FMTIN must be enclosed in parentheses.

If IREAD  $\neq$  0, then IPRN acts as a flag to indicate whether the array will be printed for checking. The array will not be printed in IPRN is negative.

#### *A.1.3 Units*

Like MT3D, SEAM3D requires the user to specify units and use consistent units for all input and output variables. In addition, the time unit must be consistent with that used in the flow model. The single exception to this rule involves the concentrations of solid phase electron acceptors, which are entered as mass of electron acceptor per  $1 \times 10^6$  mass of soil solids (e.g. micrograms per gram). Units of METERS for length and GRAMS for mass are convenient because they produce concentration units of grams per cubic meter, which is equivalent to milligrams per liter.

#### **A.2 Input Instructions**

Many of the input lines are identical in both SEAM3D and MT3D. In the following sections, these lines will be given the same numbering style as in the MT3D user guide (e.g., A1 for the first line of the Basic Transport File). If SEAM3D alters an MT3D input line, then the number is followed by an asterisk (e.g., A3\* for the third line of the Basic Transport File). If SEAM3D uses an input line that is not included in MT3D, then the line number is given an "S" to indicate that it is unique to SEAM3D (e.g., AS1 for the fourth line of the Basic Transport File). Many input lines in SEAM3D are required only if certain model options are switched on. For example, if no inorganic nutrients are simulated, then nutrient parameters such as initial concentrations are not entered. In the detailed input instructions, certain input lines are grouped in boxes underneath the conditional statement that indicates whether the lines should be included in the file. Often these groups are preceded by a line of descriptive text that helps the user locate the lines in the file for editing. In order to illustrate input structure, example input files are included with the SEAM3D source code and executable files. It is highly recommended that the user prepare input files by modifying existing files

The terms "outer loop" and "inner loop" are used throughout the detailed input instructions to indicate the order for entering lines describing arrays of more than two dimensions. For example, in line AS6 of the Basic Transport Package, the subroutine IARRAY must be called repeatedly to read the four dimensional array IAEBND(ncol, nrow, nlay, nelec). Each time IARRAY is called, it reads a two dimensional array IAEBND(ncol, nrow) for specified values of nlay and nelec. Thus the model must loop through values for nlay and nelec, going through the inner loop first. In other words, for the first electron acceptor, (nelec  $= 1$ ), IARRAY is called for each model layer before moving to the second electron acceptor (nelec  $= 2$ ).

## *A.2.1 Input Instructions for the Basic Transport Package*

This input file contains information describing the model configuration, initial conditions, and output options. It must be created for all simulations and is read on unit 1.

Initial concentrations of hydrocarbon substrates, electron acceptors, inorganic nutrients, products, and nonbiodegradable tracers should be based on concentrations measured in the field. If a certain process is not included in the simulation, then the corresponding parameters are not entered and need not be estimated. For example, if nitrate reduction is not simulated, then initial and minimum concentrations of nitrate are not entered in the basic transport package. The minimum concentrations of substrates, electron acceptors, and nutrients may be set to zero unless measured data indicate otherwise.

Due to the difficulty in quantifying aquifer microbes, data on the initial microbial biomass  $(M_x)$  may not be available, and only a rough estimate of  $M_x$  may be obtained. Under pristine conditions, when the groundwater contains significant  $O_2$ , it can be assumed that aerobic biomass predominates. Anaerobic microbes would exist only in anaerobic microsites that develop within soil aggregates. Thus, the value of  $M_x$  for each anaerobic biomass can be estimated as an order of magnitude lower than the aerobic biomass. In general, if  $M_x$  for the anaerobes is on the order of 0.01 g  $\text{m}^3$ , then the anaerobic biomass must undergo significant growth before the population exerts a significant impact on biodegradation. For the aerobes,  $M_x$  equal to 0.3 g m<sup>-3</sup> corresponds to 1 x 10<sup>6</sup> cells cm<sup>-3</sup>, assuming a cell volume of 1  $\mu$ m<sup>3</sup>, cell density of 1.0 g cm<sup>-3</sup>, and aquifer porosity of 0.3. This number of cells usually allows significant aerobic utilization of substrates to occur without additional microbial growth.

For the Observation Point output files, (see input line A19\*), SEAM3D prints out the vertically averaged concentrations at the specified areal location as well as the actual concentrations in the block. If the user specifies a *k* index for upper and lower layers, then the vertical average will include only these layers and the layers in between. For example, if KINIO = 1 and KFINO = 3, then the vertical average will include only layers 1, 2 and 3. If KINIO and KFINO are set to zero or left blank, then the vertical average is computed over all model layers.

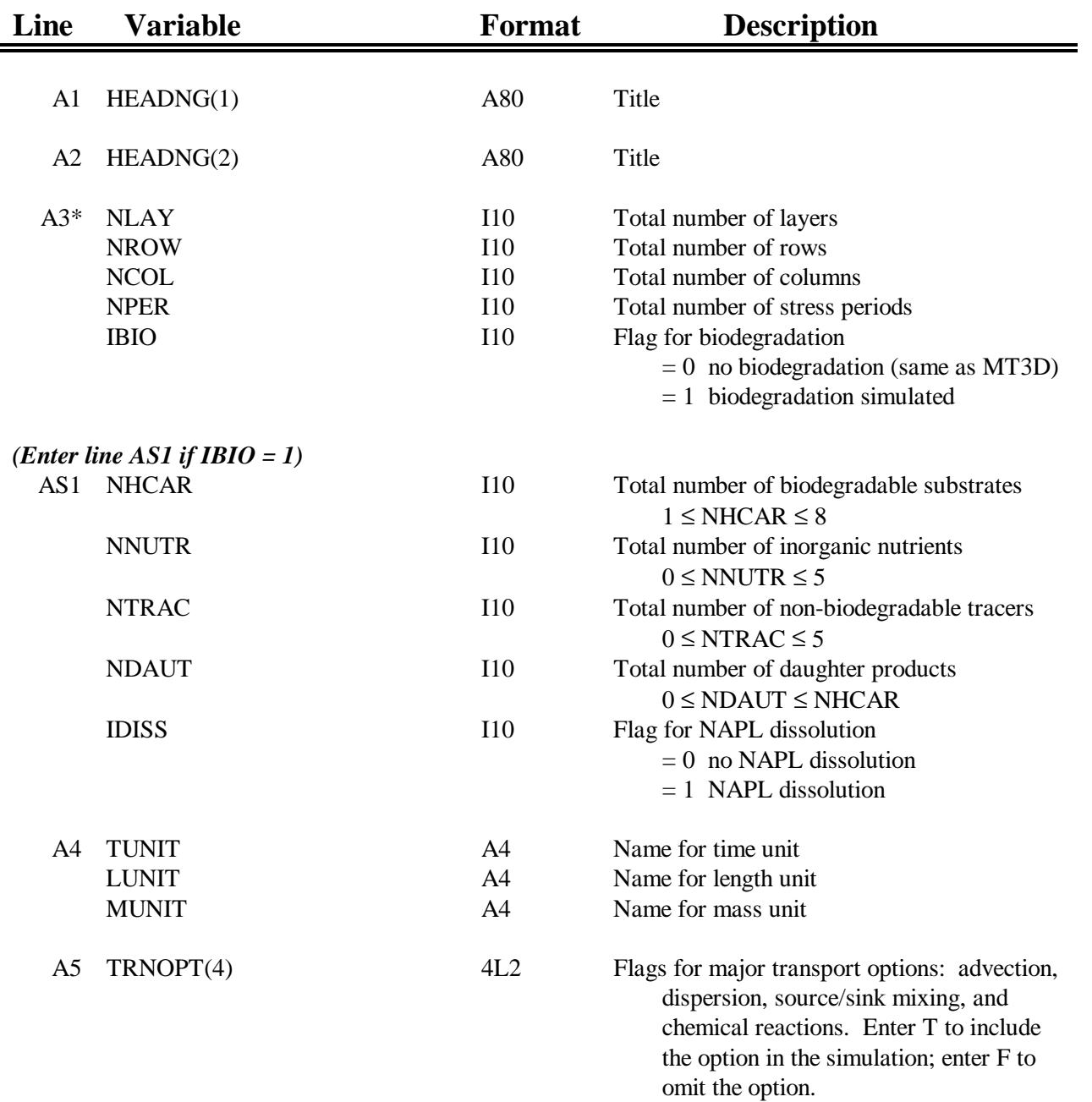

This averaging process also applies to the Transect output files (line AS37) and the Surfer output files (line AS39).

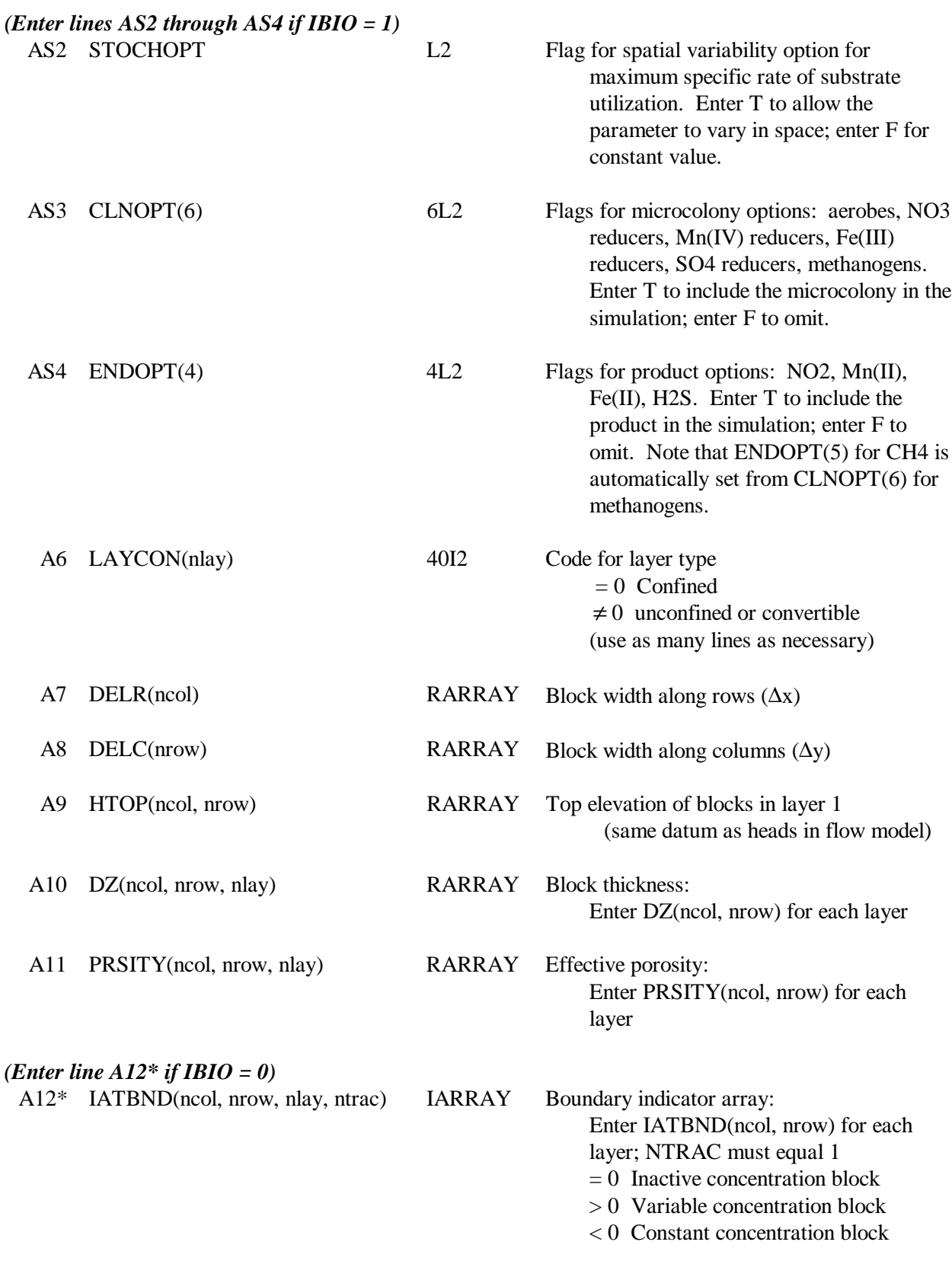

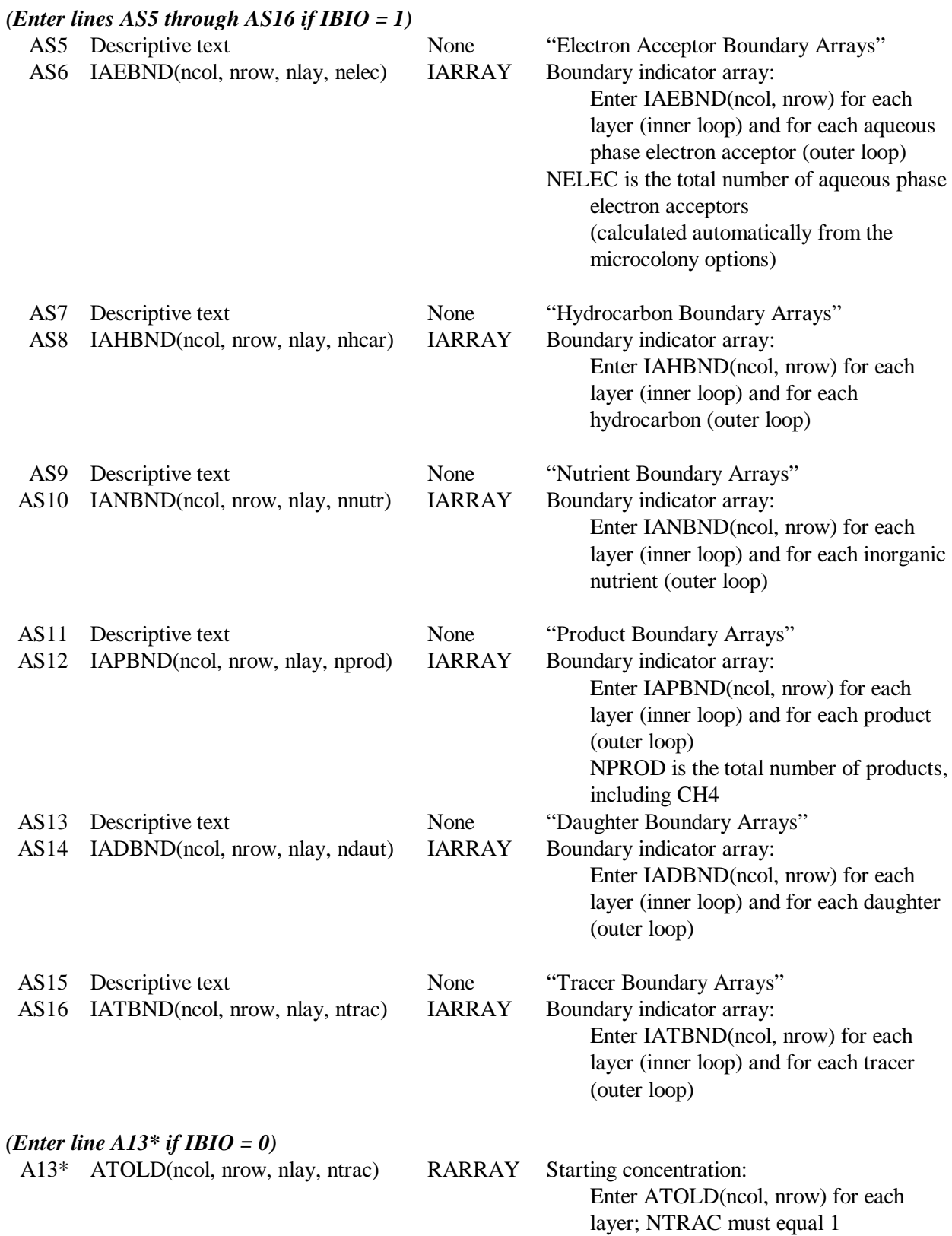

## *(Enter lines AS17 through AS34 if IBIO = 1)*

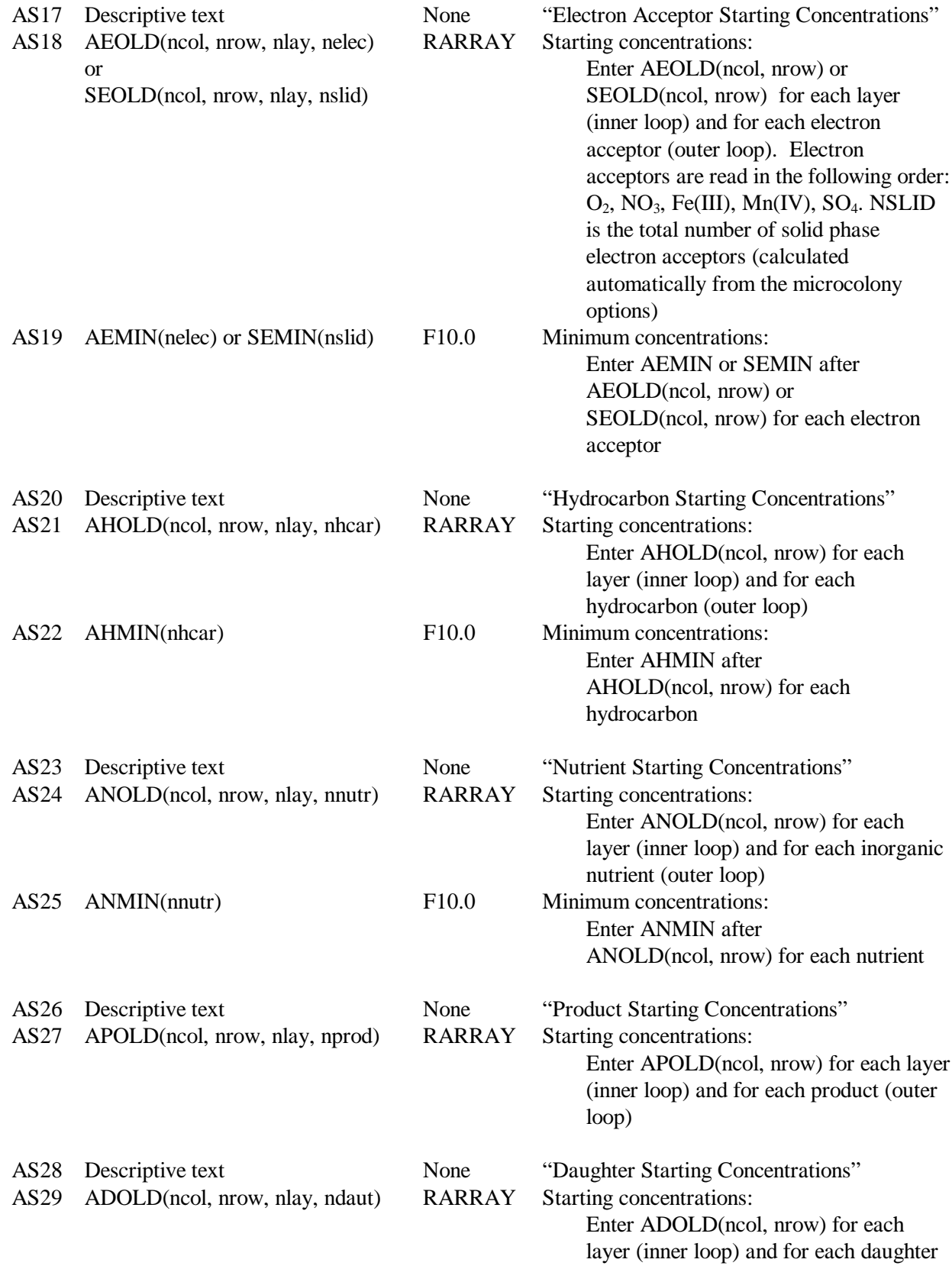

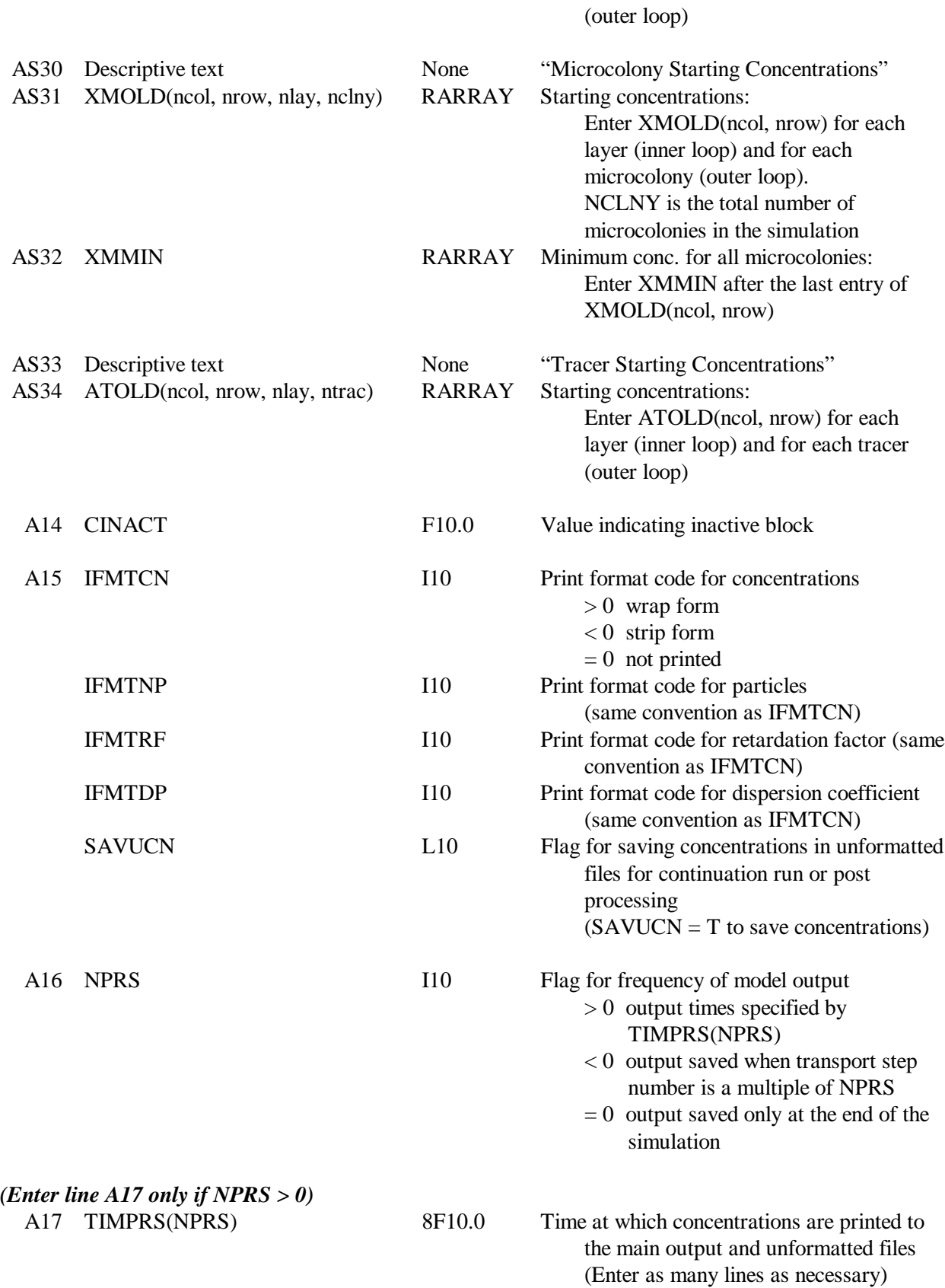

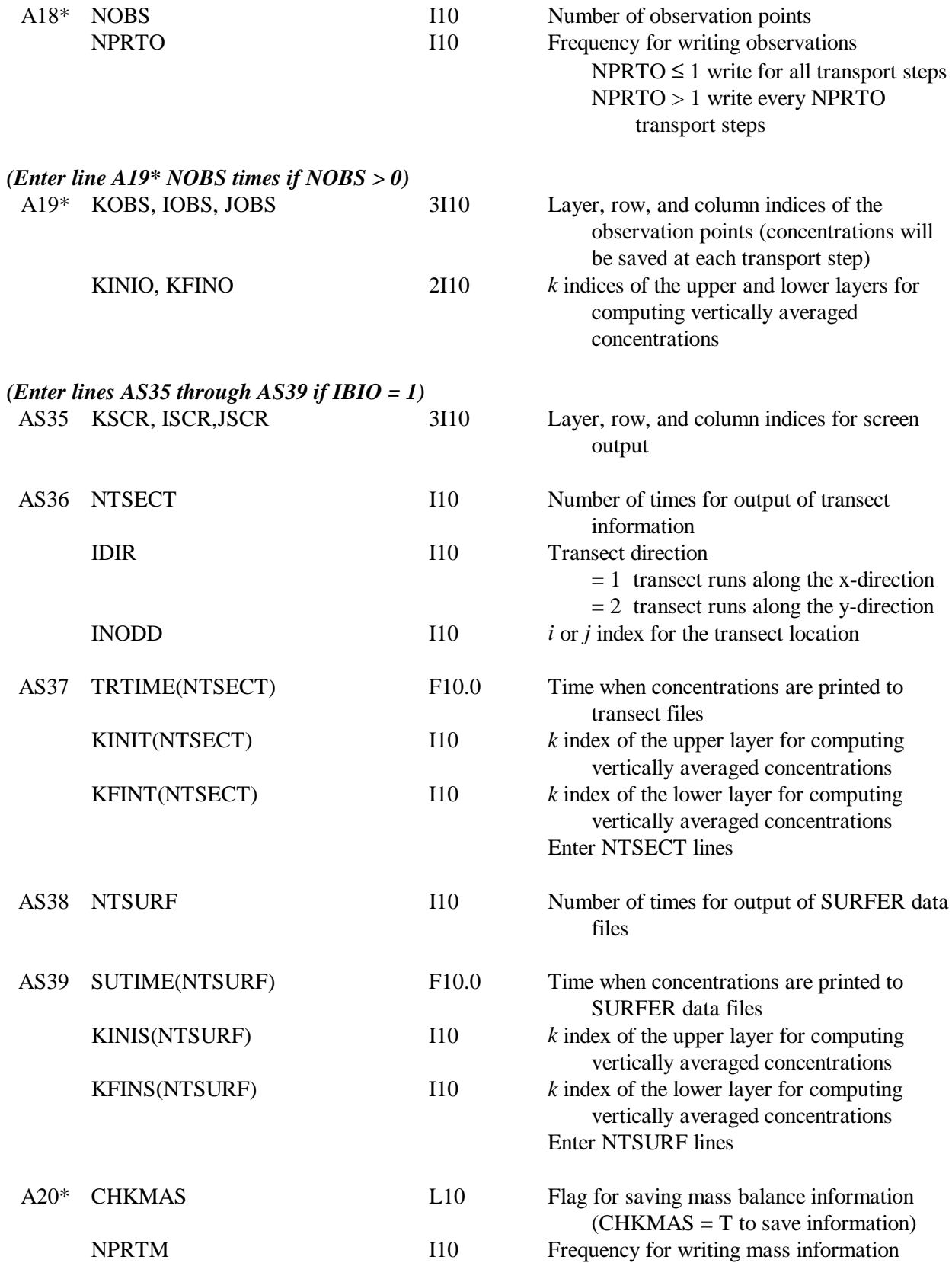

 $NPRTM \leq 1$  write for all transport steps NPRTM > 1 write every NPRTM transport steps

## *(Repeat lines A21 through A23 for each stress period*

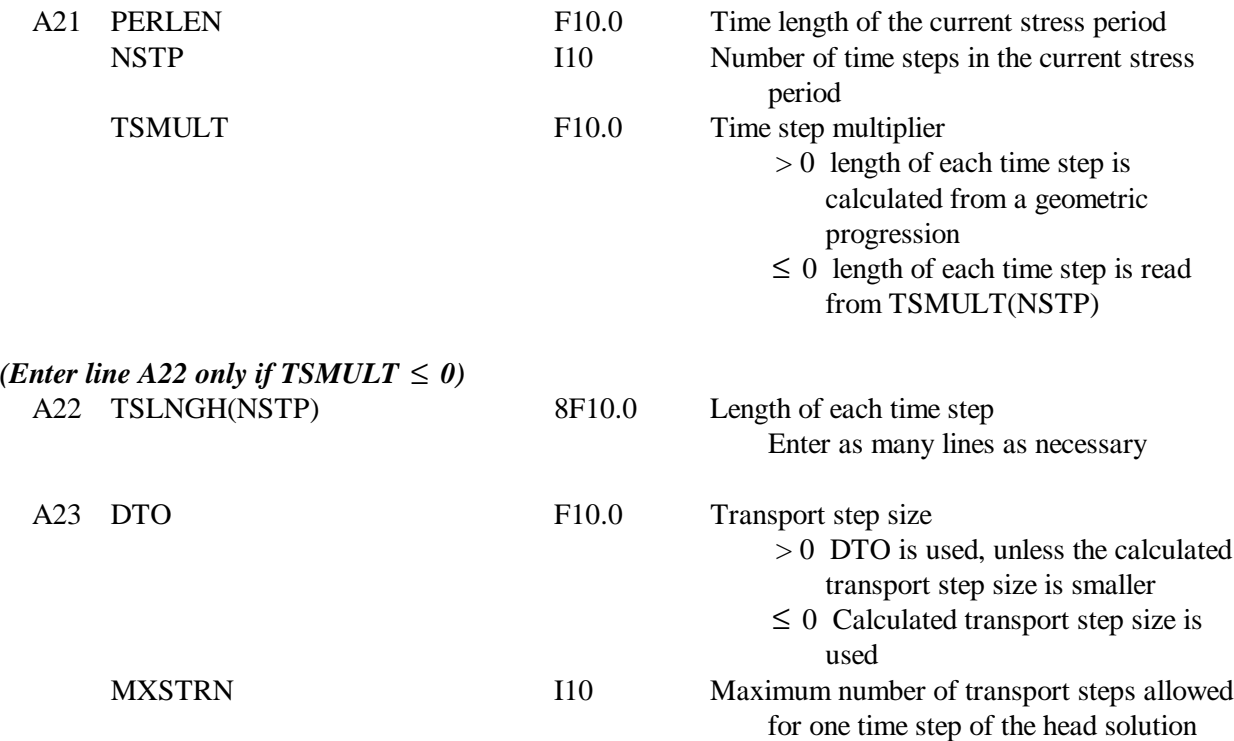

## *A.2.2 Input Instructions for the Advection Package*

This input file must be created only if the Advection Package is specified in the Basic Transport Package; i.e., TRNOPT(1) is set to "T". Input for advection is read on unit 2, and advection is normally included in all simulations. Because SEAM3D only supports the finite difference solution for advection, parameters for particle tracking are not required.

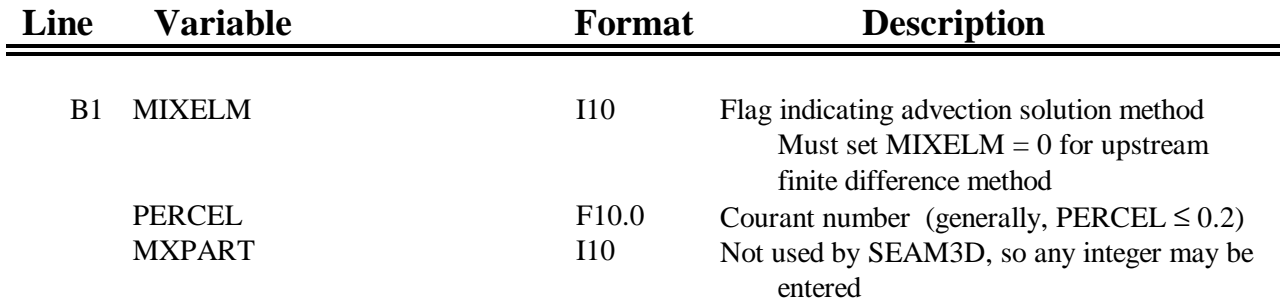

## *A.2.3 Input Instructions for the Dispersion Package*

This input file must be created only if the Dispersion Package is specified in the Basic Transport Package; i.e., TRNOPT(2) is set to "T". Input for dispersion is read on unit 3, and dispersion is normally included in all simulations. The Dispersion Package is identical for SEAM3D and MT3D.

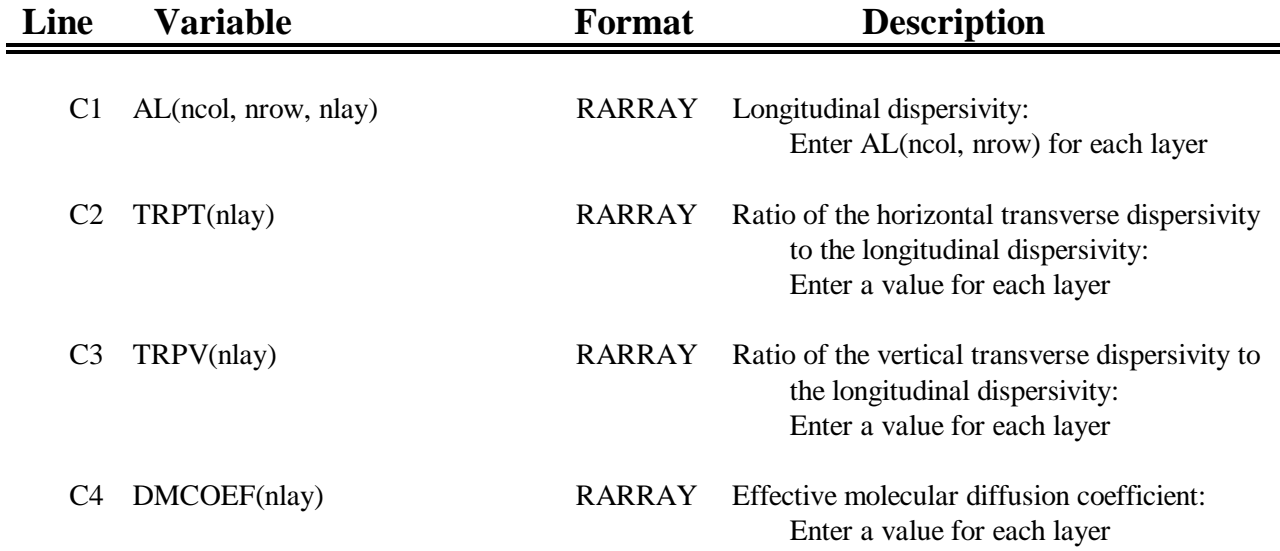

## *A.2.4 Input Instructions for the Source/Sink Mixing Package*

This input file must be created if source/sink options (including constant head or generalhead-dependent boundary conditions) are specified in the flow model. It is also necessary to specify the Source/Sink Mixing Package in the Basic Transport Package; i.e., TRNOPT(3) is set to T. Input for source/sink mixing is read on unit 4 The location and rates for the fluxes (due to wells, drains, recharge, evapotranspiration, rivers, and general- head-dependent boundary conditions) are obtained from the flow solution through the unformatted head and flow file. If a flux is positive, then it acts as a source, and concentrations must be specified. If a flux is negative, then it acts as a sink, and concentrations are set equal to the current concentrations within the block.

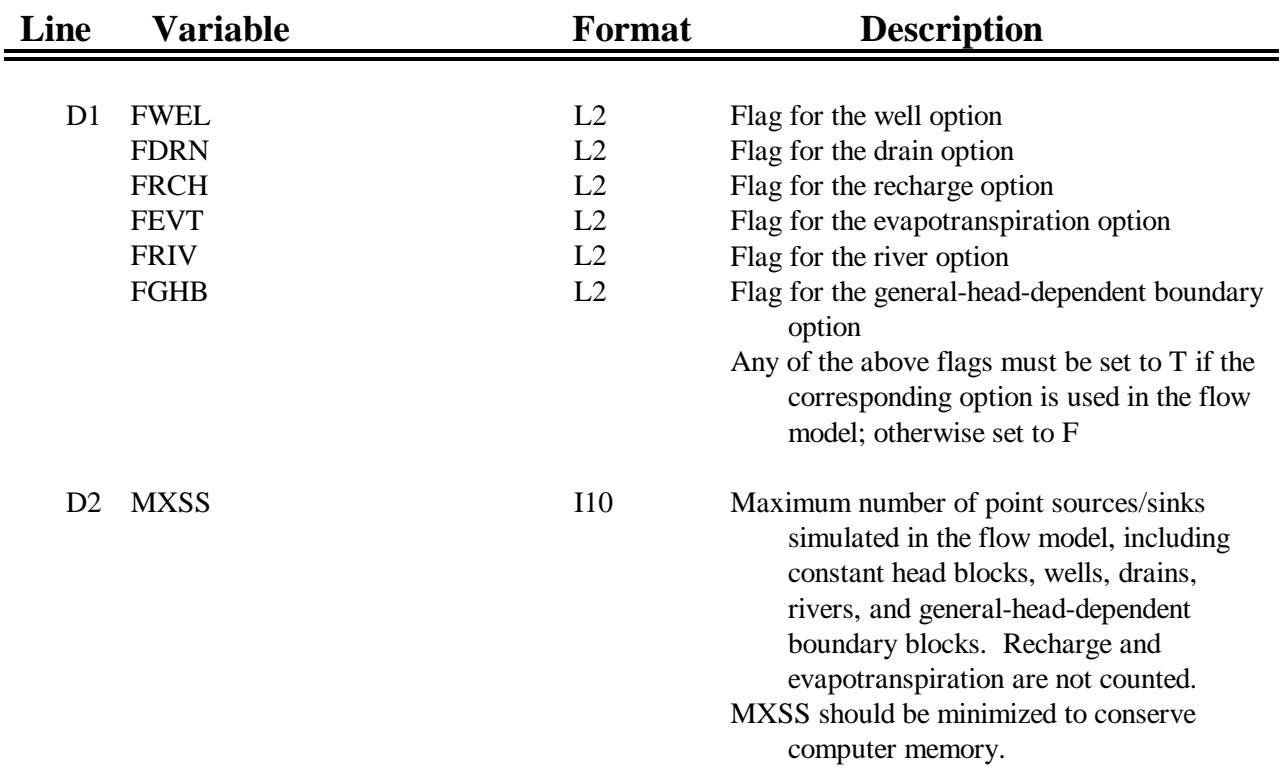

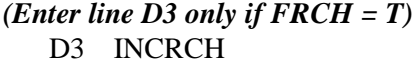

I10 Flag for recharge flux in the current stress period INCRCH  $\geq 0$  concentrations in recharge flux will be read as arrays INCRCH < 0 concentrations in recharge flux will be used from the preceding stress period. If INCRCH < 0 for the first stress period, the model sets concentrations to zero by default

#### *(Enter line D4\* if IBIO = 0 and FRCH = T and INCRCH*  $\geq$  *0)*

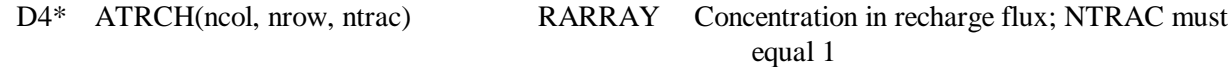

#### *(Enter lines DS1 through DS12 if IBIO = 1 and FRCH = T and INCRCH*  $\geq$  *0)*

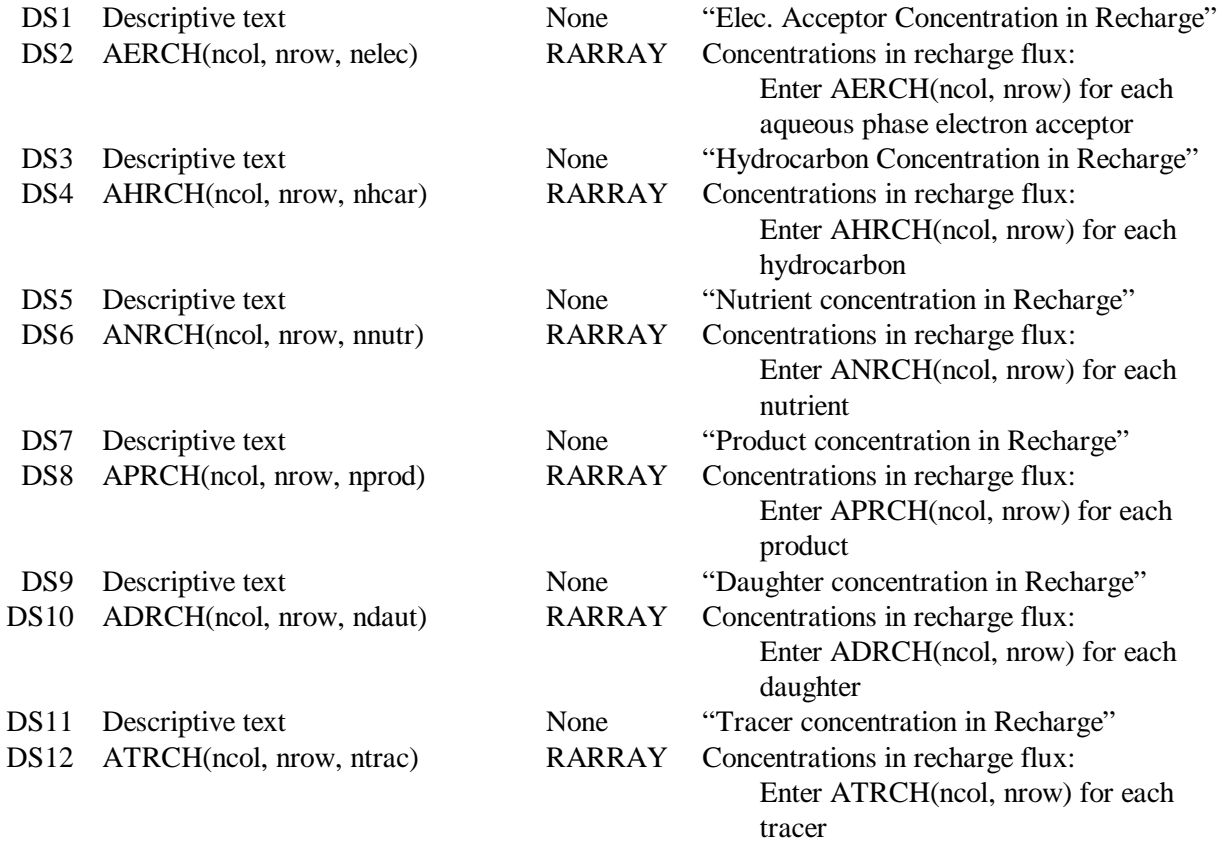

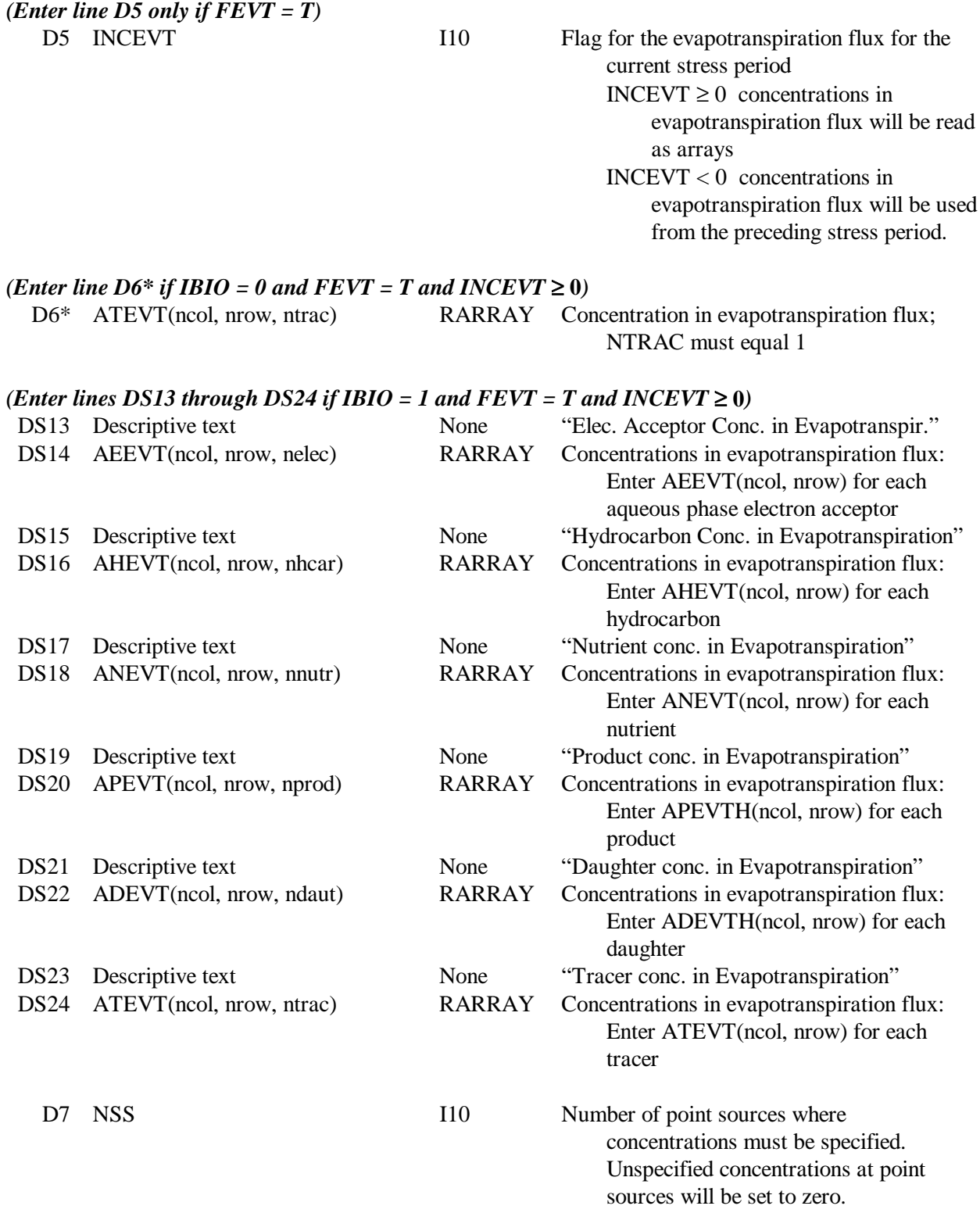

*(Enter line D8 only if NSS > 0)*

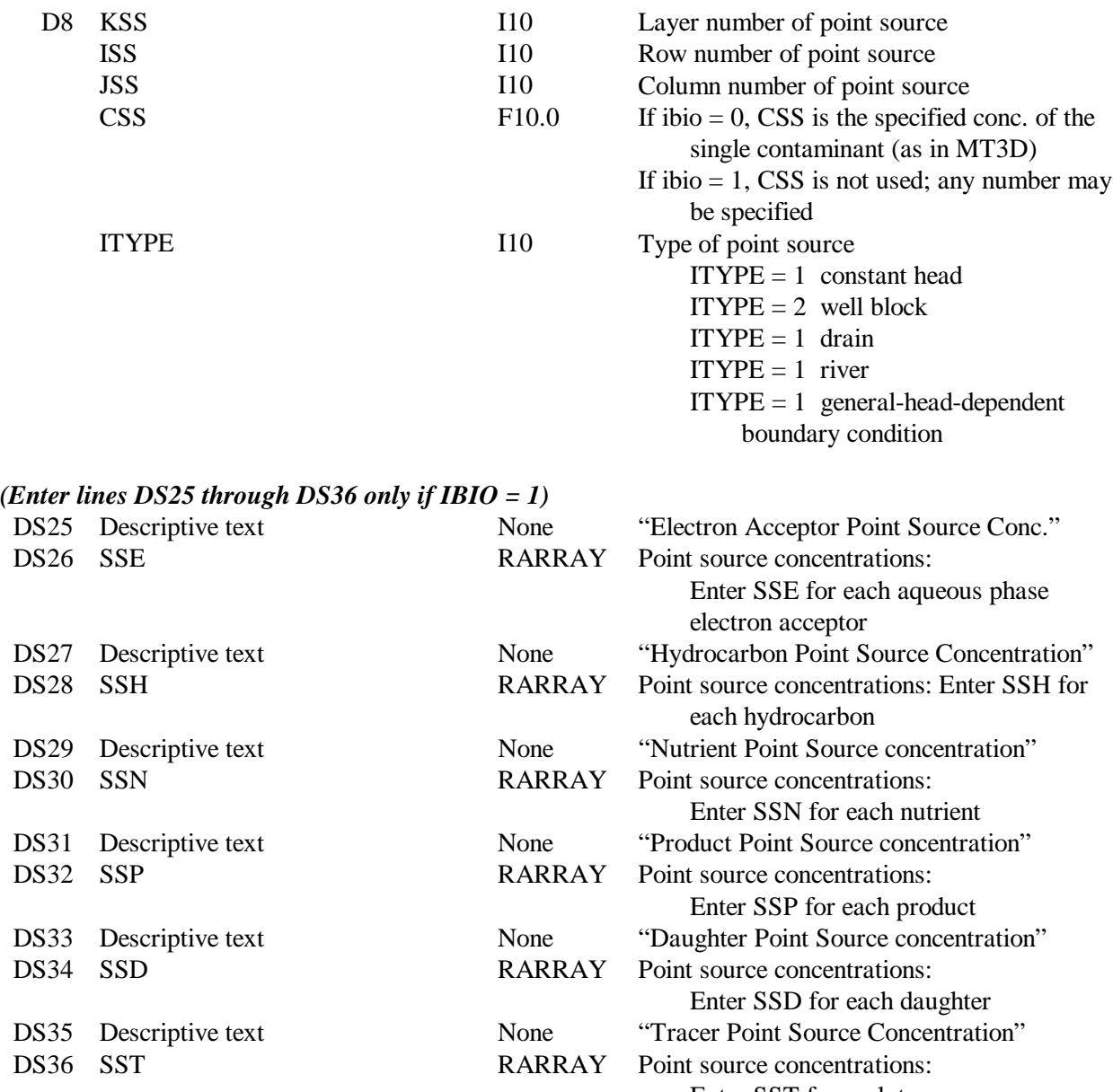

Enter SST for each tracer

## *A.2.5 Input Instructions for the Reaction Package*

This input file must be created only if the Reaction Package is specified in the Basic Transport Package; i.e., TRNOPT(4) is set to "T". Input is read on unit 9, and it includes the biodegradation parameters.

In order to reflect the high rate and energy yield of aerobic metabolism, parameters controlling aerobic utilization, growth, and death should generally be much higher than those of the anaerobic processes. The maximum specific rate of substrate utilization ( $v_{x,ls,le}^{max}$ ) may be based on laboratory or field estimates. Certain substrates, such as those in the alkane group, are resistant to anaerobic biodecay, so  $v_{x,ls,le}^{max}$  for alkanes may be set to zero for each anaerobic process. Alkanes would still biodegrade using oxygen. For aerobic biodegradation of hydrocarbons, laboratory estimates of  $v_{x,ls,le}^{max}$  have been reported as 1.0 day<sup>-1</sup> (Kindred and Celia, 1989), 1.7 day<sup>-1</sup> (Borden and Bedient, 1986), 3.5 to 8.0 day<sup>-1</sup> (Arcangeli and Arvin, 1992), and 8.3 to 9.9 day<sup>-1</sup> (Chen et al., 1992). Biodegradation rates in the field may be much lower than observed in the laboratory. A field study by MacIntyre et al. (1993) found that aerobic biodecay of benzene could be approximated by a pseudo-first order rate constant of  $0.0070 \text{ day}^1$ . Chapelle and Lovley (1990) reported that microbial metabolic rates based on laboratory incubations may overpredict in situ rates by two orders of magnitude.

Values of the half saturation coefficients for substrates ( $K_{x,ls,le}^{s}$ ) and electron acceptors  $(K_{x,le}^e)$  may be based on literature values if no measurements are available. For hydrocarbons,  $K_{x,ls,le}^{s}$  has been reported in the range of 0.1 g m<sup>-3</sup> (Kindred and Celia, 1989), 0.13 g m<sup>-3</sup> (Borden and Bedient, 1986), 0.6 g m<sup>-3</sup> (Arcangeli and Arvin, 1992), 1.88 to 4.55 g m<sup>-3</sup> (Chang et al., 1993), 12.2 to 17.4 g m<sup>-3</sup> (Chen et al., 1992). For oxygen,  $K_{x,le}^e$  has been reported as 0.10 g m<sup>-3</sup> (Borden and Bedient, 1986; Kindred and Celia, 1989; Chen et al., 1992). For nitrate,  $K_{x,le}^e$  has been reported as 0.1 g m<sup>-3</sup> (Kindred and Celia, 1989), and 2.6 g m<sup>-3</sup> (Chen et al., 1992). With the exception of oxygen, values for half saturation coefficients are reported over a wide range, but

SEAM3D model results are generally much more sensitive to biomass concentration and  $v_{x,ls,le}^{max}$ than to the half saturation coefficients.

The yield coefficient (Y<sub>x,ls,le</sub>) for aerobes is often estimated as 0.5 g  $g^{-1}$  (Arcangeli and Arvin, 1992; Borden and Bedient, 1986; Chen et al., 1992; Wodzinski and Johnson, 1968), although values as low as 0.25 have been used (Kindred and Celia, 1989). For anaerobes,  $Y_{x, ls, le}$ is usually lower than for aerobes, with 0.2 g  $g^{-1}$  being the theoretical maximum yield under sulfate reducing conditions (Edwards et al., 1992). It is recommended that the user allow SEAM3D to calculate values for the effective death terms  $(k_{d_x}^{bk})$  internally, using the method described in Section 2.1.4.

When an inhibition coefficient  $(\kappa_{\text{le,li}})$  is assigned a small value relative to its corresponding electron acceptor (EA), the EA must be essentially depleted before utilization of the next EA begins. In contrast, the inhibition process becomes insignificant if  $\kappa_{\text{le,li}}$  is assigned a large value. Numerous values for inhibition coefficients have been reported. For inhibition by oxygen, κ<sub>le,li</sub> values vary between 0.01 and 0.1 g  $m<sup>3</sup>$  (Kindred and Celia, 1989; Chen et al., 1992). Research has shown that methanogenesis may predominate over  $SO_4^{2-}$  reduction when the  $SO_4^{2-}$ concentration falls between 0.6 to 1.4 g m<sup>-3</sup> (Vroblesky et al., 1996). Thus the value of  $\kappa_{\text{le,li}}$  for  $SO_4^{2-}$  inhibition of methanogenesis should be within a similar range. In general, values of  $\kappa_{\rm le,li}$  for a particular inhibitor need not vary among the EA processes that are inhibited. For example, a value of  $\kappa_{\text{le,li}} = 0.1 \text{ g m}^{-3}$  could be used to describe oxygen inhibition of all of the anaerobic processes. Values of  $\kappa_{\rm le,li}$  may be adjusted during calibration to match measured concentrations of products.

EA use coefficients ( $\gamma_{x,ls,le}$ ) can be estimated from the stoichiometric relationship between each EA and the corresponding substrate. For aromatic hydrocarbons, there is little variation in the stoichiometry, and toluene may be used as a representative compound. Thus values for  $\gamma_{x,ls,le}$ should be approximately equal to 3.1 g  $g^{-1}$  for  $O_2$ , 4.8 g  $g^{-1}$  for  $NO_3^-$ , 42.0 g  $g^{-1}$  for Fe(III), 4.5 g  $g^{-1}$  for  $SO_4^{2-}$  (Borden et al., 1995), and 18.0 g  $g^{-1}$  for Mn(IV) (Baedecker et al., 1993). The actual value of γx,ls,le will depend somewhat on the specific hydrocarbon, and the amount of microbial assimilation of substrate into cell material. The generation term for methane  $(\zeta_{x,ls})$  can

be estimated as 0.8 g  $g^{-1}$ , based on the stoichiometric relationship between toluene and methane (Borden et al., 1995). The EA generation terms  $(\zeta_{x,1e})$  can also be based on stoichiometric relationships. If N<sub>2</sub> is the final product of nitrate reduction, then  $\zeta_{x,le}$  should be close to 0.5 g g<sup>-1</sup>. For sulfide production,  $\zeta_{x,le}$  should be close to 1.0 g g<sup>-1</sup> (Edwards et al., 1992). During calibration, the generation term for Fe(II) will often need to be reduced from its theoretical value to match the measured concentrations of Fe(II). This reduction is necessary because Fe(II) can react chemically with compounds such as  $SO_4^{2-}$ ; thus, only a fraction of the Fe(II) produced by microbes may be measured in the groundwater (Lovley et al., 1994).

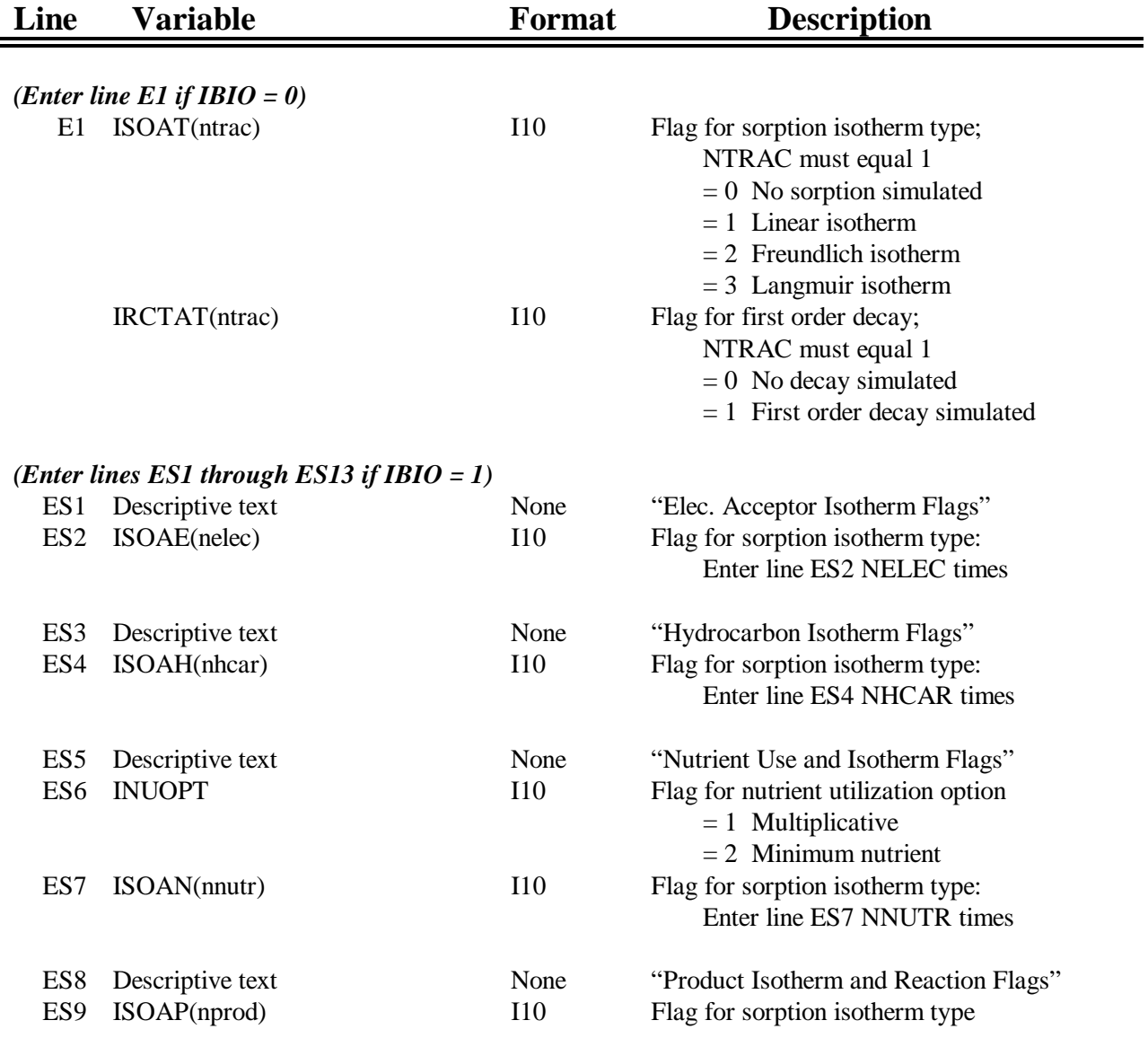

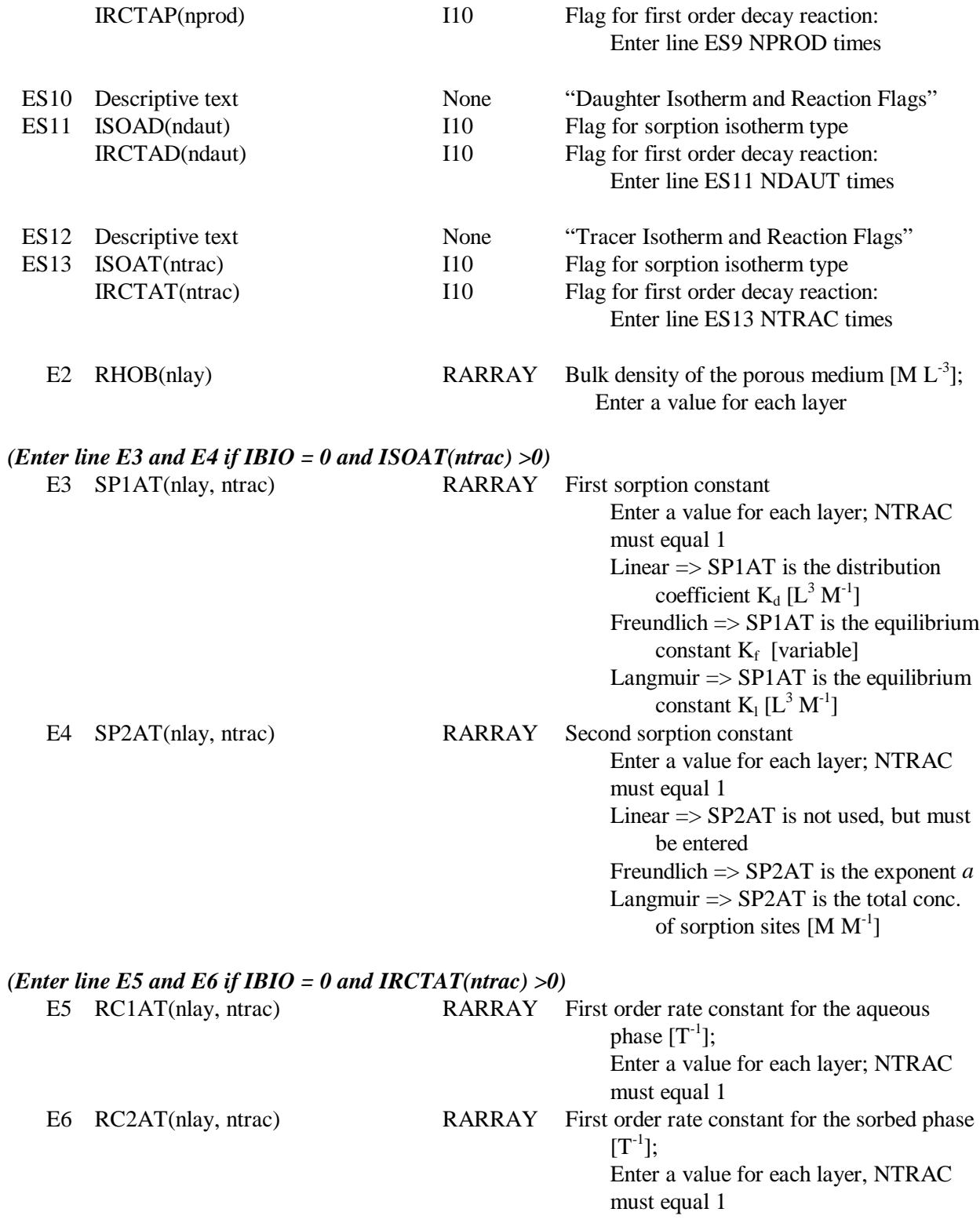

# *(Enter the remaining lines only if IBIO = 1)*

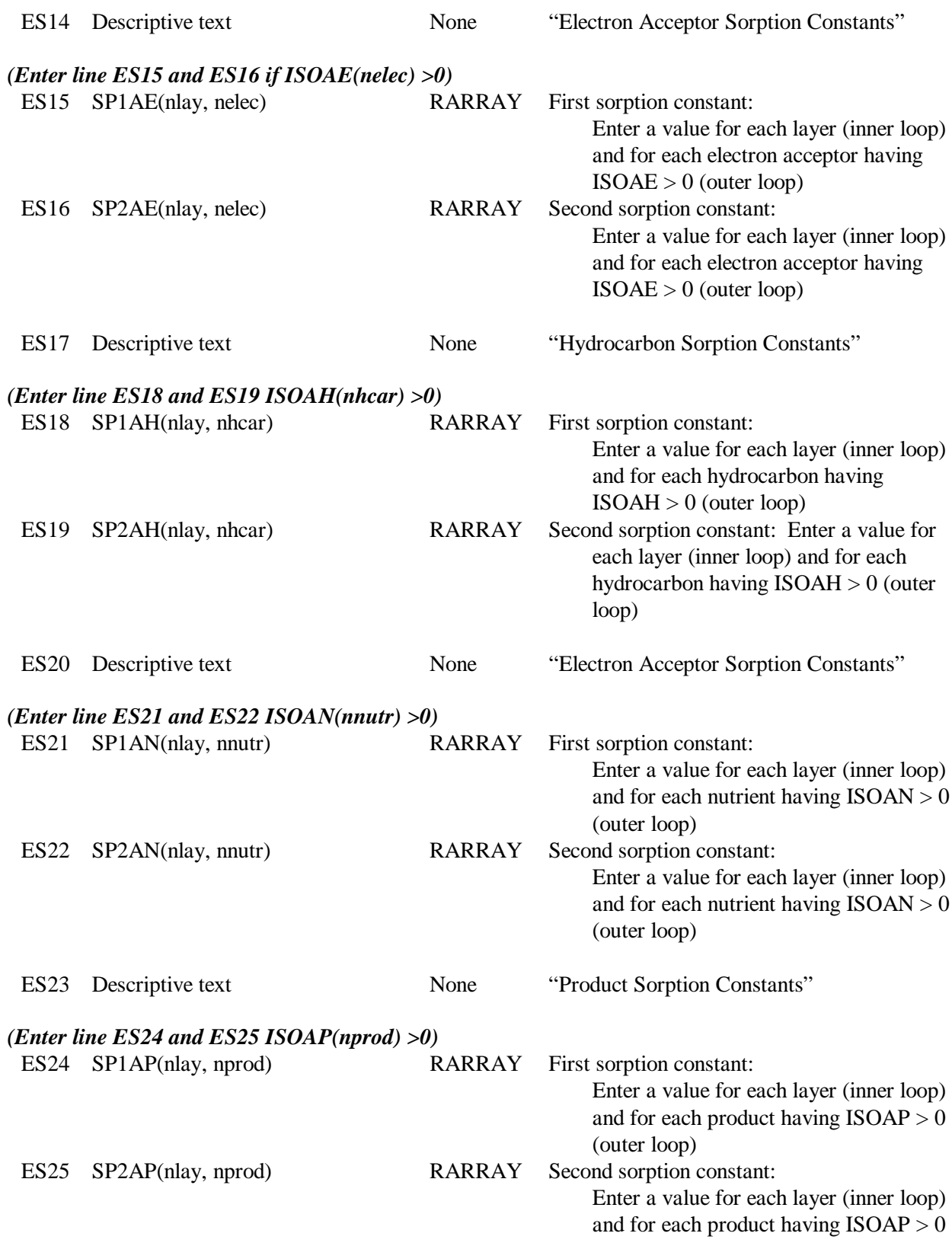

(outer loop)

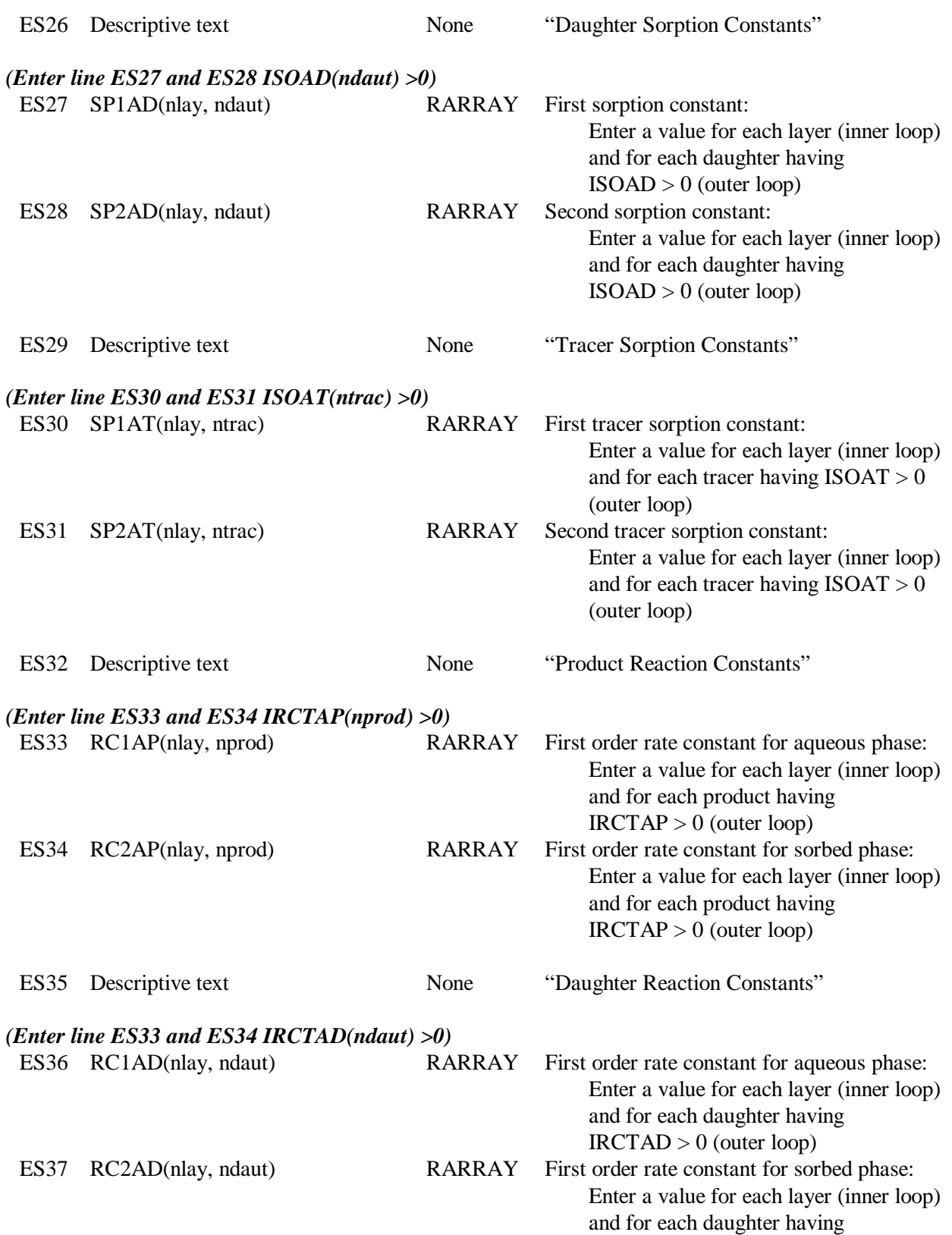

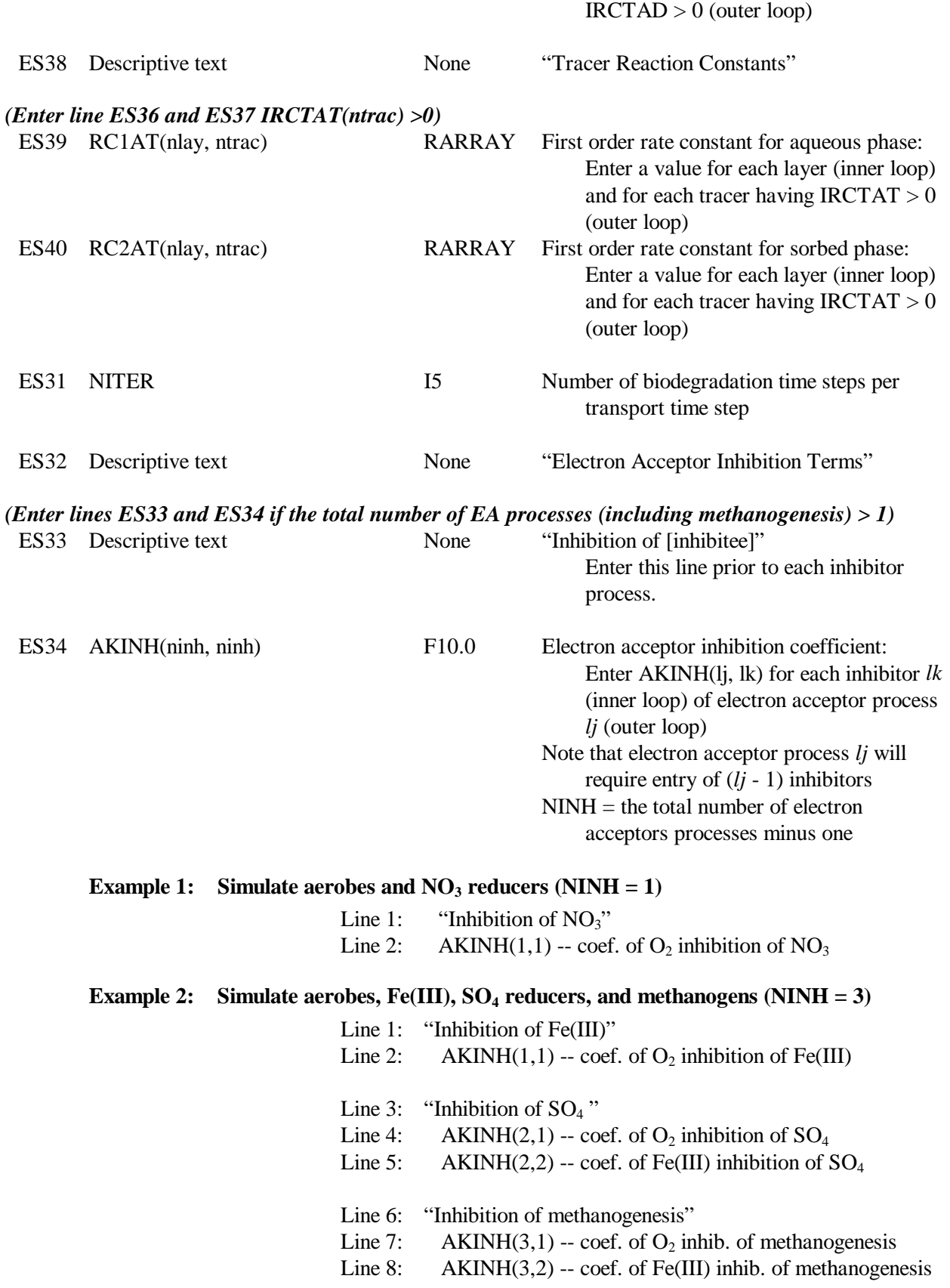

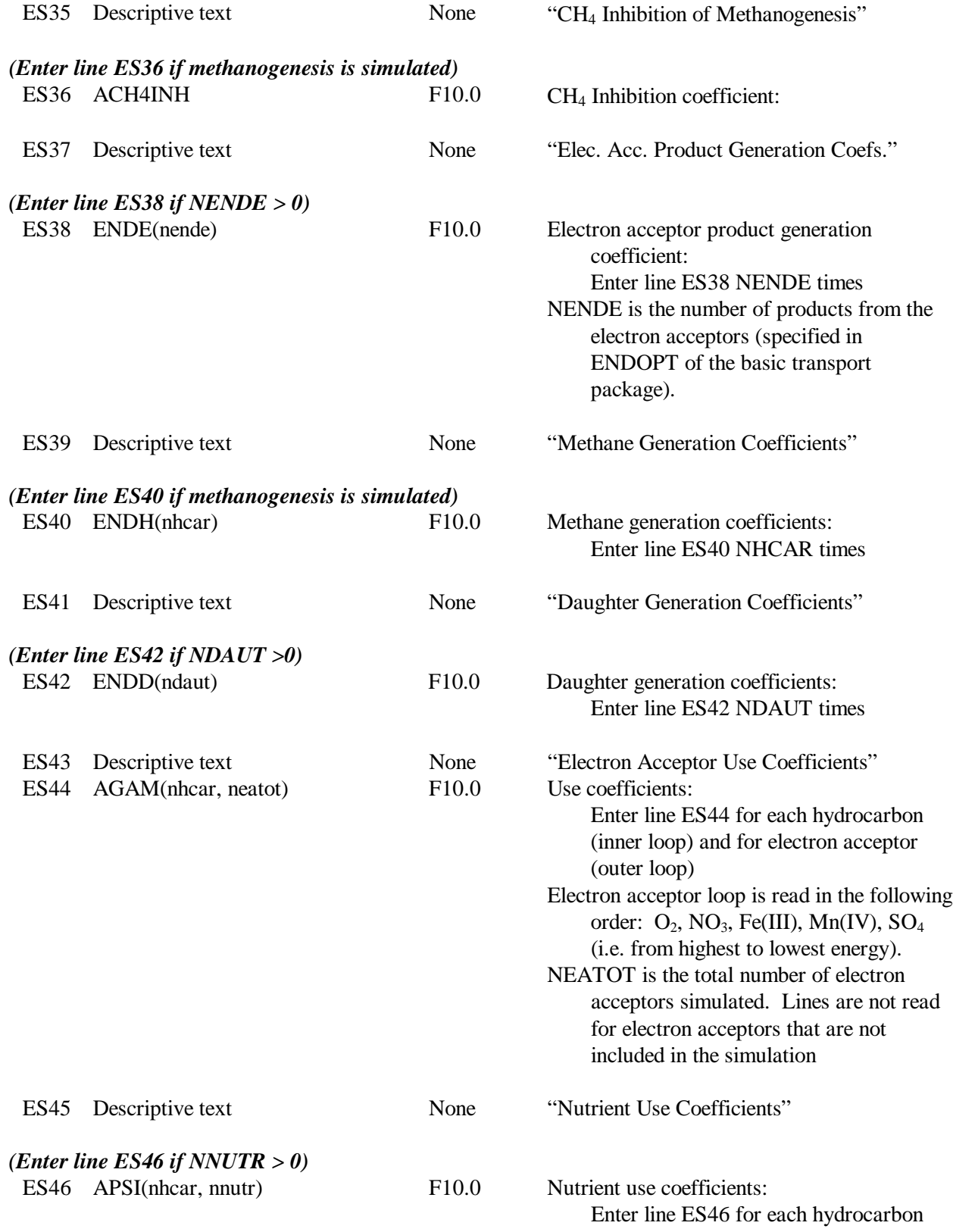

(inner loop) and for each nutrient (outer loop)

## *(Enter lines ES47 through ES55 NCLNY times: microbial populations will be read in the order of highest to lowest energy)*

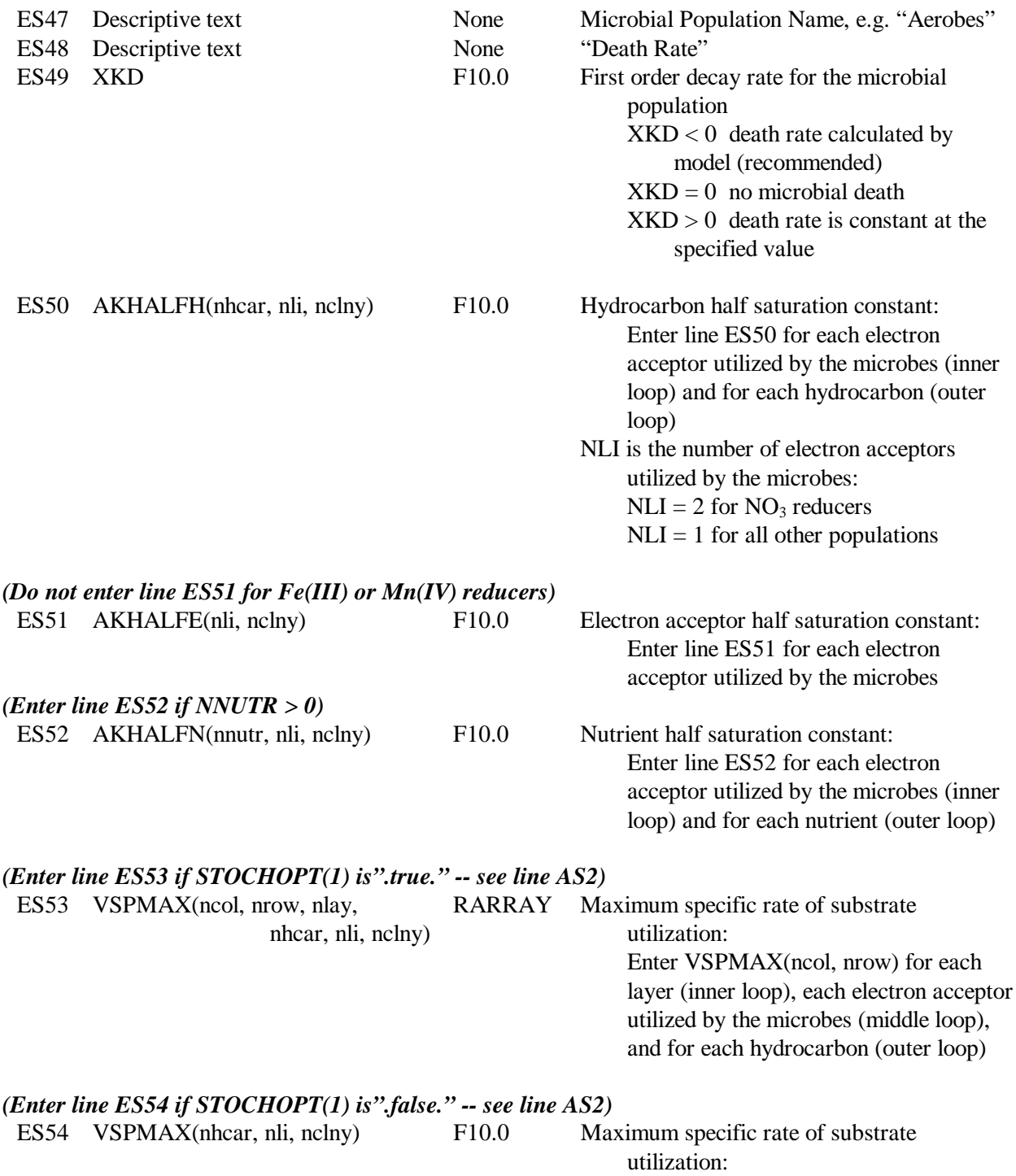

Enter line ES54 for each electron acceptor utilized by the microbes (inner loop) and for each hydrocarbon (outer loop)

ES55 YIELD(nhcar, nli, nclny) F10.0 Yield coefficients:

Enter line ES55 for each electron acceptor utilized by the microbes (inner loop) and for each hydrocarbon (outer loop)

## *A.2.6 Input Instructions for the NAPL Dissolution Package*

This input file must be created only if the NAPL Dissolution Package is specified in the Basic Transport Package; i.e., IDISS is set to "1". Input is read on unit 22.

Normally, the number of hydrocarbon substrates in the NAPL (NHDIS) will correspond to the number in the overall simulation (NHCAR). However, it is possible to have NHCAR  $>$ NHDIS, since contaminants may derive from sources other than the NAPL. Estimates of the initial mass fractions within the NAPL may be obtained from laboratory analysis or from the literature. For example, if the NAPL is gasoline, mass fractions of benzene, toluene, ethylbenzene, and xylenes have been reported (e.g. Sigsby et al., 1987). Values for solubility and molecular weight are readily available from chemical handbooks.

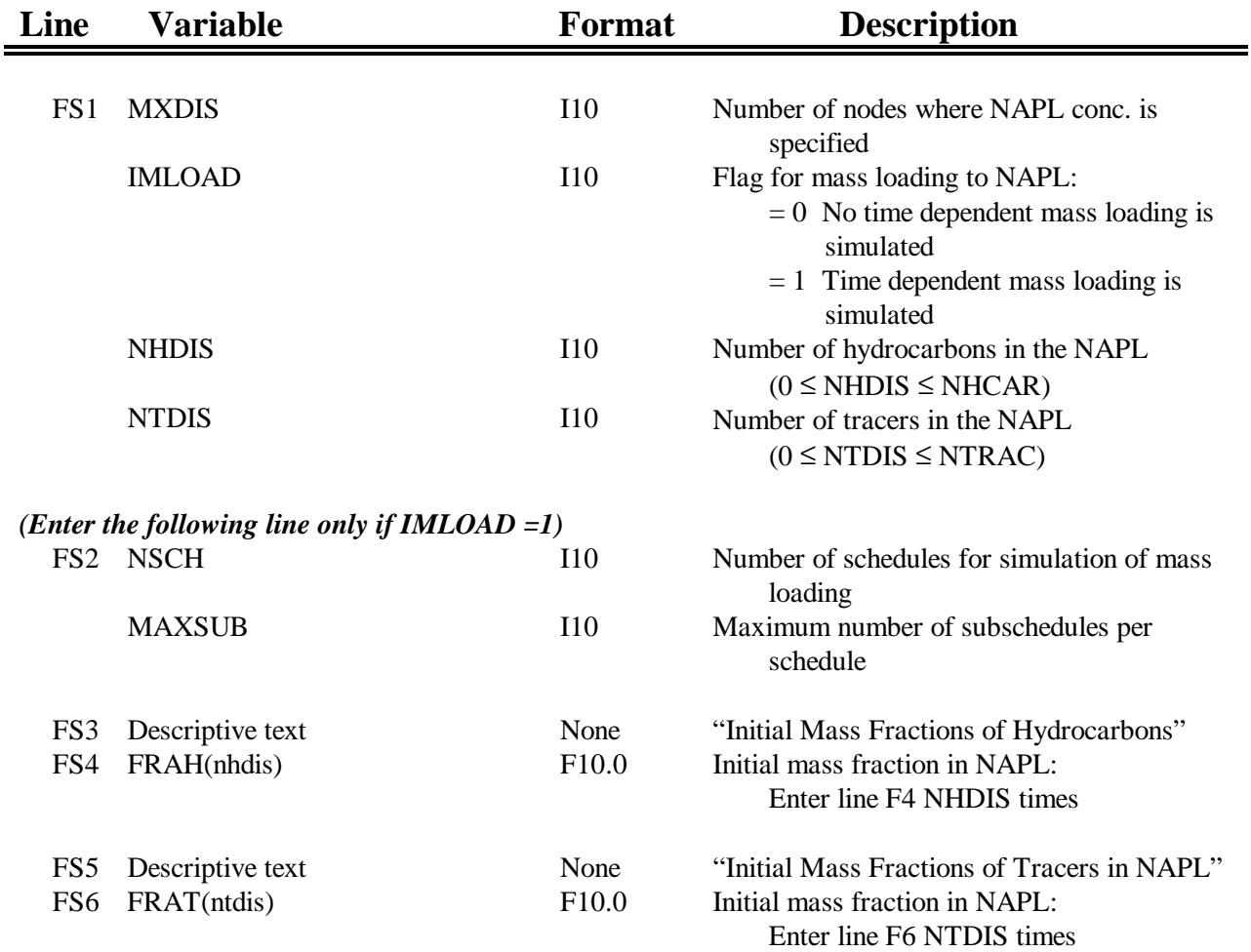

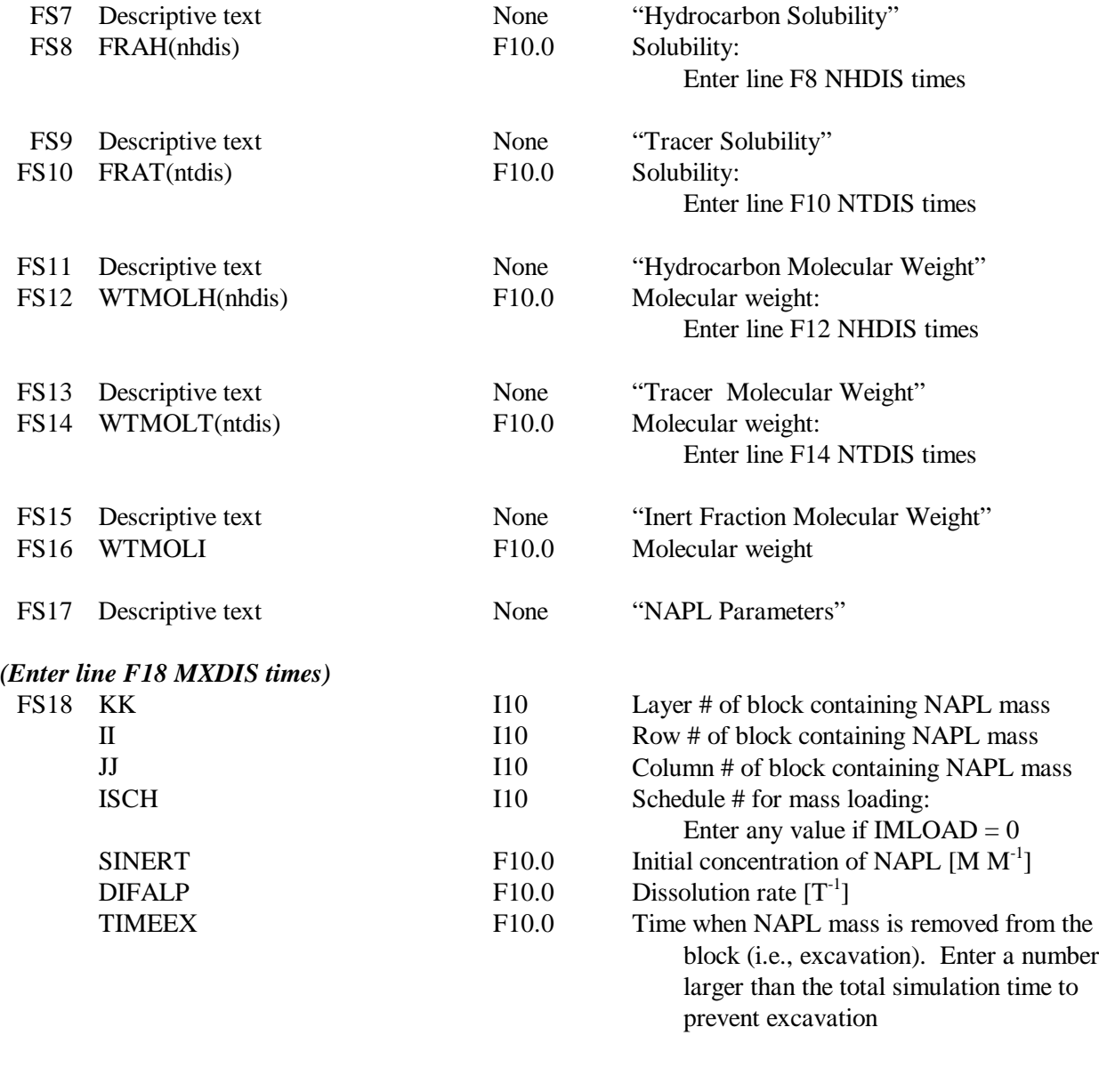

## *(Enter the remaining lines only if IMLOAD =1)*

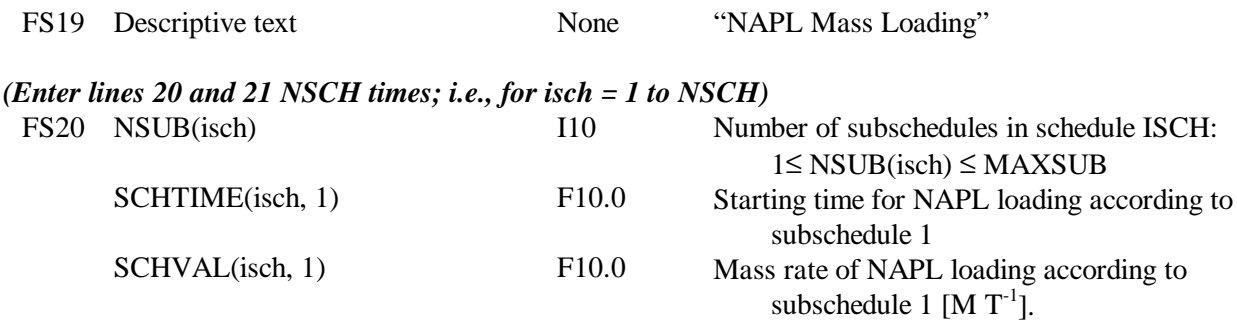

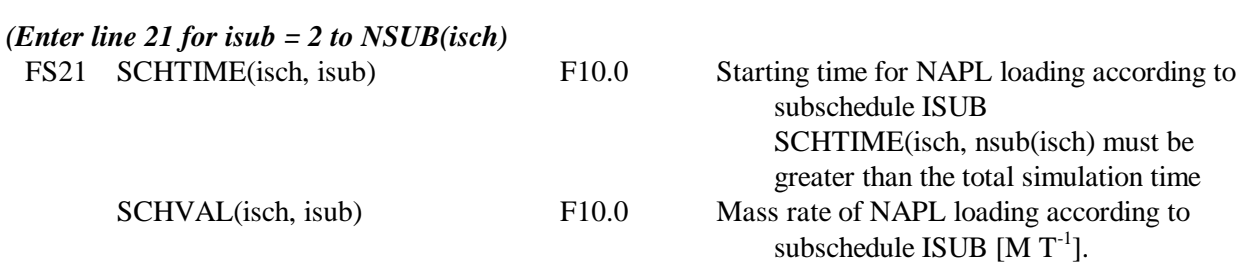